### YaWFind Crack Torrent (Activation Code)

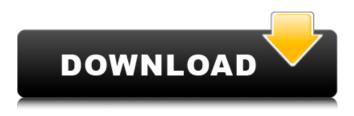

#### YaWFind Crack Download (2022)

A user can get the details of the database inside the system and then can add, edit, delete and check the attachments and add new projects. It also has a picture editor to create new pictures with the logo, text, dimensions and bullets. It also has a video editor to add and edit the video files. A user can do copy and paste the files from one folder to another in one click and even check the preview of the files in the preview mode and can set the renaming options. There is a task scheduler to do the scheduling and project management and can schedule all the necessary things like mail to be sent, meeting, Notes etc. You can also set up the security on the computer and take security reports on a regular basis so that the records are safe and can be easily accessed from anywhere. This invention relates to a metal alloy steel pipe and more particularly to an improved chrome alloy steel which exhibits high strength, improved creep properties and high ductility and is suitable for use in high pressure applications. In the past, the high-strength alloy steels which have been used for the manufacture of industrial and marine structural components, piping, tubing, exchangers, etc., were predominantly alloy steels of type 304 and 304L. The availability of such high strength alloys and the absence of better corrosion resistance than that provided by type 304 and 304L at a relatively low cost have made them the standard materials for the manufacture of pipes and similar components in the chemical processing industry. However, as the service conditions and required corrosion resistance have become more severe and expensive, this material has no longer been available. For example, corrosion resistance in the oil and petrochemical industry requires materials that exhibit reasonable corrosion resistance at service temperature in the presence of carbon dioxide, crude oil and other corrosive media. In addition, there is an increasing concern about damage to the environment as a result of corrosion. However, corrosion of these materials which has been permitted because of their lower cost has been continuing to accelerate. The application of corrosion protection by electrodeposition increases the material costs substantially, and there is a growing need for high strength materials that exhibit improved corrosion resistance. In addition, it is extremely important to limit the effects of corrosion on the material's high strength properties. The use of chrome alloy steels to increase the strength of the steel is well known and in some instances

the addition of more than 1.0 wt. % of chromium increases the tensile strength and ultimate tensile strength. However, in

### YaWFind For PC

YaWFind Activation Code is a personal search tool that can be used to find specific files, text and it can help you find files on your computer easily. You can search through files in your hard drive, portable media, network or removable devices. It's also possible to search through windows and the Internet. This handy tool comes with a powerful search feature which makes your search queries more effective than any other search tool. The interface of YaWFind Crack Free Download is attractive and user-friendly which helps users to do search operation. This search tool offers various other features and you can see it on the web.

Features Search all hard drive files or only on certain devices Search through windows/Internet Search through removable storage devices Search through files and text Search for file/text strings Advanced settings Exclude or include words Files in the

tree Details of the found files Copy, move or open files Expire search rule Delete search rule Multiple search operations Search over file size Save search operation Basic Settings Name of the search, current location Exclude files, except for the ones on the current location No files without filename Include files with filename Include files with extension Start with file Start with directory Type of files to search Text to search in files Recursive folder search Include files in the search results Search in embedded documents Open files in default programs Open files in a web browser Here are the download links: new species of the genus 09e8f5149f

# **YaWFind For PC**

YaWFind is a free and open source file finder for Windows with a powerful plug-in architecture. It's packed with an impressive variety of features, and retrieves results in the blink of an eye. You can filter search results according to different parameters and even set up own filters on fly. The application is a must-have tool for any Windows user. FileFind is a feature-packed file search tool for Windows. The program is free but can also be purchased. It supports file names, paths, contents, metadata, and file extensions. It's lightweight and doesn't affect system performance. The program is licensed under the GNU General Public License. Basic features When it comes to features, FileFind is a good tool to start with. The search function supports the following operations: - Basic, advanced, and combined searches - Search based on full paths, file names, file paths, file extensions - Search files which are deleted, only files, only folders, only with selected extensions - Search files and folders based on various metadata, like their size, date and time of last access, last change time, date and time when last modification occurred - Search files and folders based on their contents - Search files by providing file contents as a string - Search for files based on regular expressions The FileFind search options can be tweaked using various drop-down menus for advanced users. To end with, FileFind is an easy to use application which is equipped with a variety of settings and features. It doesn't slow down the system, but it can process files of any size. FileFind's license: FileFind is free but can also be purchased. The price for a licensed version can be found here. The trial version is free to download, but it can be activated up to 14 days. Trial version can be further activated by entering the registration key within the application folder. License keys can be generated by entering the serial number and email address provided by the tool producer. FileFind's features: - Find files based on full paths, file names, file paths, file extensions - Create new folder or file - Sort search results - Search recursively - Search for specific file extensions - Find files and folders based on various metadata, like their size, date and time of last access, last change time, date and time when last modification occurred - Find files and folders based on their contents - Search files based

## What's New In YaWFind?

YaWFind is a freeware tool to search for files and folders of interest. It has many features and lets you find files and folders by name, size, date, extension, in a specific folder, or a specific location, and has a clean interface and is great if you want a single search tool for the task. Check it out, it is a great tool to find files and folders. YaWFind Overview YaWFind is a single-source search tool, so it is free to download and use! YaWFind allows you to find text on your PC by performing a File search or a Folder search! There are many features, so you'll have a really easy time finding what you're looking for. Find what's inside a file, or find a file by name, you can even search by extension! It's all possible with YaWFind! Let's dive a little deeper into some of the features that make YaWFind the best! Search By File This feature is one of the most popular features on YaWFind. With this feature, you can search for things inside of files and folders! Let's start with the great new Windows 10. The Windows 10 search box allows you to search for files from inside Windows, and now it is possible for you to search for a file in your entire PC with just a keystroke! You can also search for files on the internet with the Internet Explorer 10 search bar! YaWFind search feature gives you the power to search for things in your PC! YaWFind Folder Search YaWFind folder search is a very nice feature! With this, you can search for items by their folder! YaWFind folder search uses the awesome powers of Windows and gives you access to places and files you never knew existed on your PC! Get Your Files! Don't forget to check out the new File Selector! This is one of the most powerful and useful features! This lets you actually select the folder for a search, so if you don't know where the file you want is, you can just select the folder and search. That is the easiest and most powerful way to get your files! A new way to get files! YaWFind Recursive Searches This is a very great feature, and it allows you to

# System Requirements For YaWFind:

Mac OS X 10.6.8 or higher Windows XP with the latest Service Pack. Please note that Mac OS X 10.7 Lion will not be supported. The more powerful your graphics card, the better the game looks. All work and no play makes Jack a dull boy! We recommend using at least a Radeon HD 2600 for 1080p and HD 3870 or HD 4850 for 1440p. We've worked hard to make this game the most graphically intense survival experience. Despite the graphic intensity, the game is not particularly

https://72bid.com?password-protected=login

https://colorbase.ro/wp-content/uploads/2022/06/HexPad\_Crack\_Serial\_Key\_Free\_3264bit\_Latest.pdf

https://pra-namorar.paineldemonstrativo.com.br/upload/files/2022/06/Igd2uySqaQHRbQCP4QzM\_07\_a47497fb940e758995c1 5c14157c4186\_file.pdf

http://www.thevendorguide.com/wp-content/uploads/2022/06/Inventory\_Manager.pdf

http://wendypthatsme.com/2022/06/07/operations-manager-2007-sp1-management-pack-4-4-0-0/

https://wakelet.com/wake/i24VEz4pE5Y5JG87Lg-2l

http://bestoffers-online.com/?p=7828

https://p2p-tv.com/wp-content/uploads/2022/06/jannhen.pdf

http://www.interprys.it/volatility-crack.html

https://lacomfortair.com/jonesoft-uninstall-cleaner-crack-download-for-windows-march-2022/

https://voxpopuli.kz/wp-content/uploads/2022/06/honhen.pdf

http://majedarjoke.com/wp-content/uploads/2022/06/Movie\_Icon\_Pack\_26.pdf

https://www.adultzoo.club/upload/files/2022/06/2PxuztgMNLGLUtpEGVe5\_07\_a47497fb940e758995c15c14157c4186\_file.p\_df

http://www.truenorthoutfitters.net/2022/06/07/machine-cursors-crack-registration-code-for-windows/

https://delicatica.ru/2022/06/08/I-c-r-delay-crack-activation-free-latest-2022/

https://fluxlashbar.com/wp-content/uploads/2022/06/Explorer\_PC\_for\_DOS.pdf

https://okinawahousingportal.com/secured-eusb-crack-license-key-download/

https://selam.et/upload/files/2022/06/n6CitGn4VFK1qG5hSdVe\_07\_16d2bd02b47785fde9972fd75ed4eccd\_file.pdf

 $\label{eq:https://jomshopi.com/30bd44cc13fa7a30ad813cde1638c46c0edaa38936cbedbaaec9e88888dcad22year30bd44cc13fa7a30ad813cde1638c46c0edaa38936cbedbaaec9e88888dcad22/30bd44cc13fa7a30ad813cde1638c46c0edaa38936cbedbaaec9e88888dcad22/30bd44cc13fa7a30ad813cde1638c46c0edaa38936cbedbaac9e88888dcad22/30bd44cc13fa7a30ad813cde1638c46c0edaa38936cbedbaac9e88888dcad$ 

https://www.yesinformation.com/pc-remote-permissions-audit-crack-serial-key-2022/